No. of Printed Pages : 2 **BCSL-013 - Set - 2** 

# **BACHELOR OF COMPUTER APPLICATIONS (BCA) (Revised)**

#### **Term-End Examination**

### **June, 2016**

### 00150

# **BCSL-013 - Set - 2 : COMPUTER BASICS AND PC SOFTWARE LAB**

*Time : 2 hours* Maximum Marks : 100 *Weightage : 50* 

*Note : (i) There are five questions carrying 80 marks.* 

- *(ii) 20 marks are for viva-voce.*
- *(iii) All questions are compulsory.*
- *(iv) Each question is of 16 marks.*

**1.** (a) Write a shell script that multiplies three numbers entered through command line arguments and if three numbers are not entered, it should output an error message. **10** 

- (b) Execute the following Linux commands : 6
	- (i) grep (ii) more (iii) man

2. (a) You are to create your own personal letterhead. It must include : **16** 

- Your name
- Your address, include City, State, Street, Pincode
- Your mobile number
- Your e-mail
- Your website URL (if you have one)
- Some graphics that pertain to you (Pick up from some folders)
- (b) The placement/location of items should be done as follows :
	- Name should be in the centre
	- Address should be at the left
	- Mobile, URL, graphics at the right side
- (c) Letterheads must extend no more than 2 inches from the top of the page.
- (d) Display the ruler bar and adjust the vertical ruler to the top of the page.

**3.** Below are the details of the number of road accidents in one country during 1995. You **16**  are required to calculate total, percent of weekdays and weekends. Write appropriate formulae for each calculation.

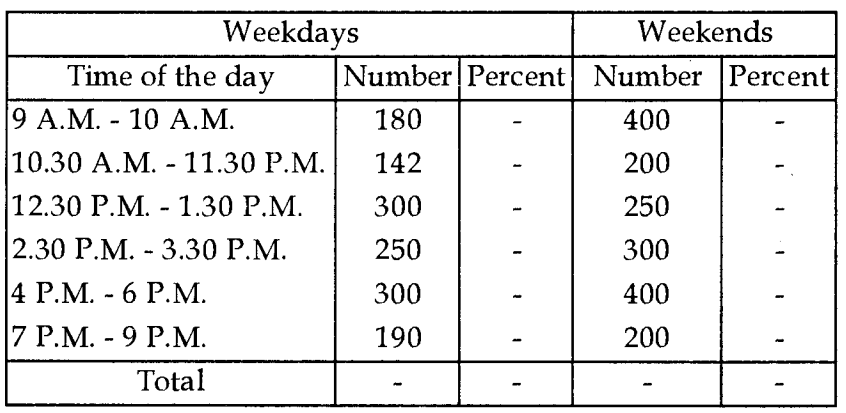

Road Accidents during Weekday and Weekends in 1995.

You are required to create a spreadsheet in appropriate format for the sample labels and data and do all calculations as indicated above.

- **4.** Create a PowerPoint Presentation on Outlook (min.-5 slides) **16** 
	- (a) All the slides should have proper heading and slide notes.
	- (b) Add a picture to at least one slide and show the animation effect.
	- (c) Each slide should have timer based transition.
- **5.** Imagine that you have to organize a party at a nearby restaurant on the birthday. You **16**  are required to book a restaurant at fix time, send mail to all your guests. Write all the steps available in Outlook to fulfill the scenario above.